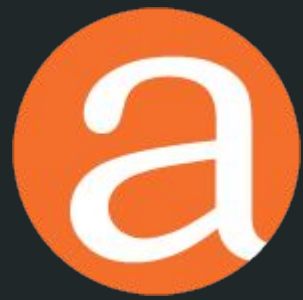

# Artefactual Systems AtoM (Access to Memory)

[crogers@artefactual.com](mailto:crogers@artefactual.com)

2020

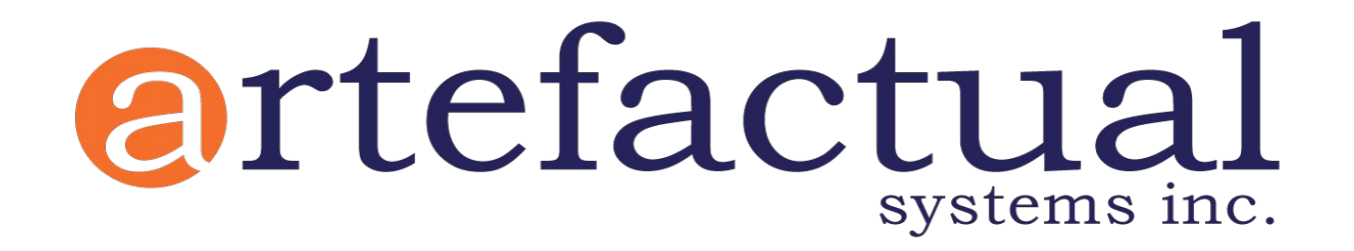

#### **is a Company**

- Privately held, for profit company incorporated in Canada in 2000
- Based in Canada, with 30 employees in 5 countries and 5 time zones ○ UK, Spain, Canada, United States, El Salvador
- Multi disciplinary team
	- Archivists, Librarians, Software Developers, Systems Administrators
- Organisational home to two open source software projects:
	- Archivematica and AtoM (Access to Memory)

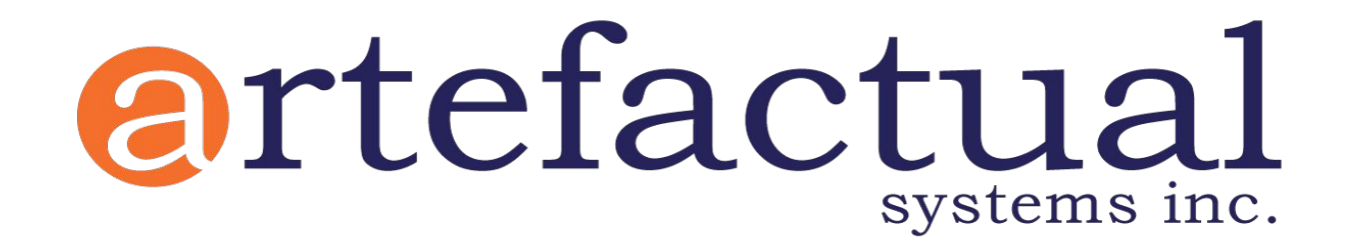

**Mission Statement**

Artefactual's mission is to provide the heritage community with vital expertise and technology in the domains of digital preservation and online access.

We develop free and open-source software and promote open standards as the best means of enabling archives, libraries and museums to preserve and provide access to society's cultural assets.

## **Artefactual Products and Services**

**Professional Services**

**On Premise Support and Maintenance Agreements Hosting Services**

**Systems Integration**

**Community Development**

## **Artefactual Products and Services**

#### **Hosting Services**

- Cloud based digital preservation as a service offerings
- Service Level Agreements and Warranty
- Support in UK/European/North American business hours
- Direct from Artefactual and in collaboration with partners

#### **Systems Integration**

- Support for enterprise level integrations
- Long term engagements
- Working with partners
- Service Level Agreements and Warranty
- Support in UK/European/North American business hours

## **Artefactual Products and Services**

#### **Community Development**

- Archivematica Camps (London July 2019 LSE, Geneva October 2019 CERN)
- Engagements with organisations doing their own development work

### **@tom**

**Downloads** 

Home

Documentation

Community

Wiki Demo

**News** 

#### Providing access to memory since 2007

AtoM stands for Access to Memory. It is a web-based, open source application for standards-based archival description and access in a multilingual, multi-repository environment.

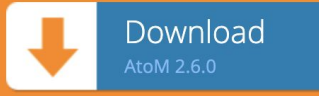

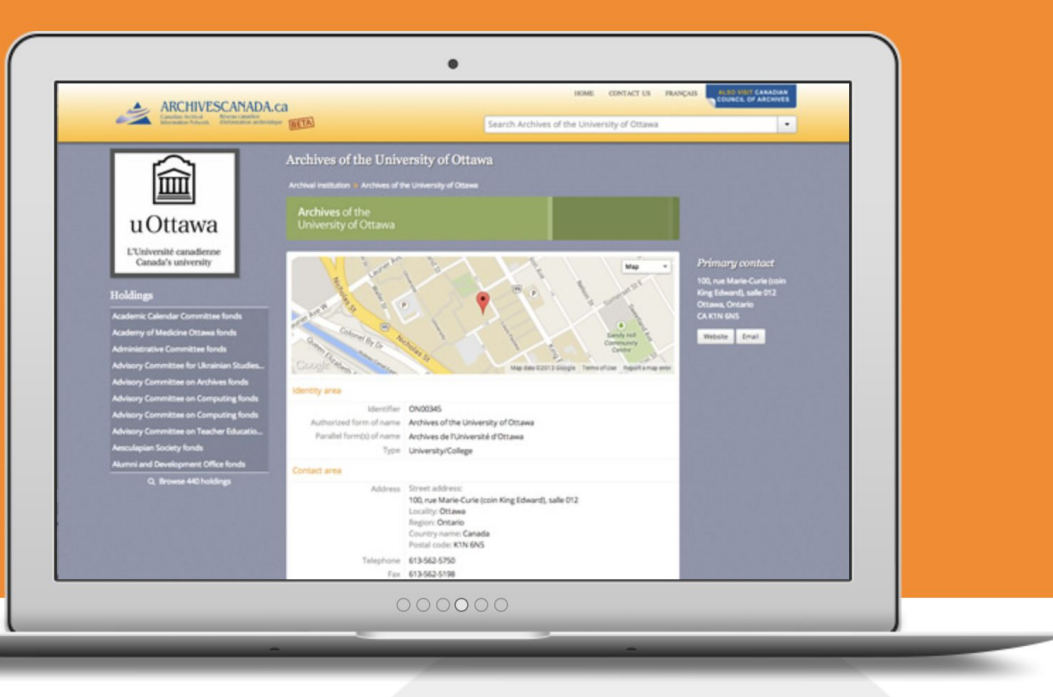

web-based<sub>based</sub>; Open source; Standards-based; Standards-based; Import/export friendly Access your AtoM installation from All AtoM code is released under a GNU AtoM was originally built with support Your data will never be locked into

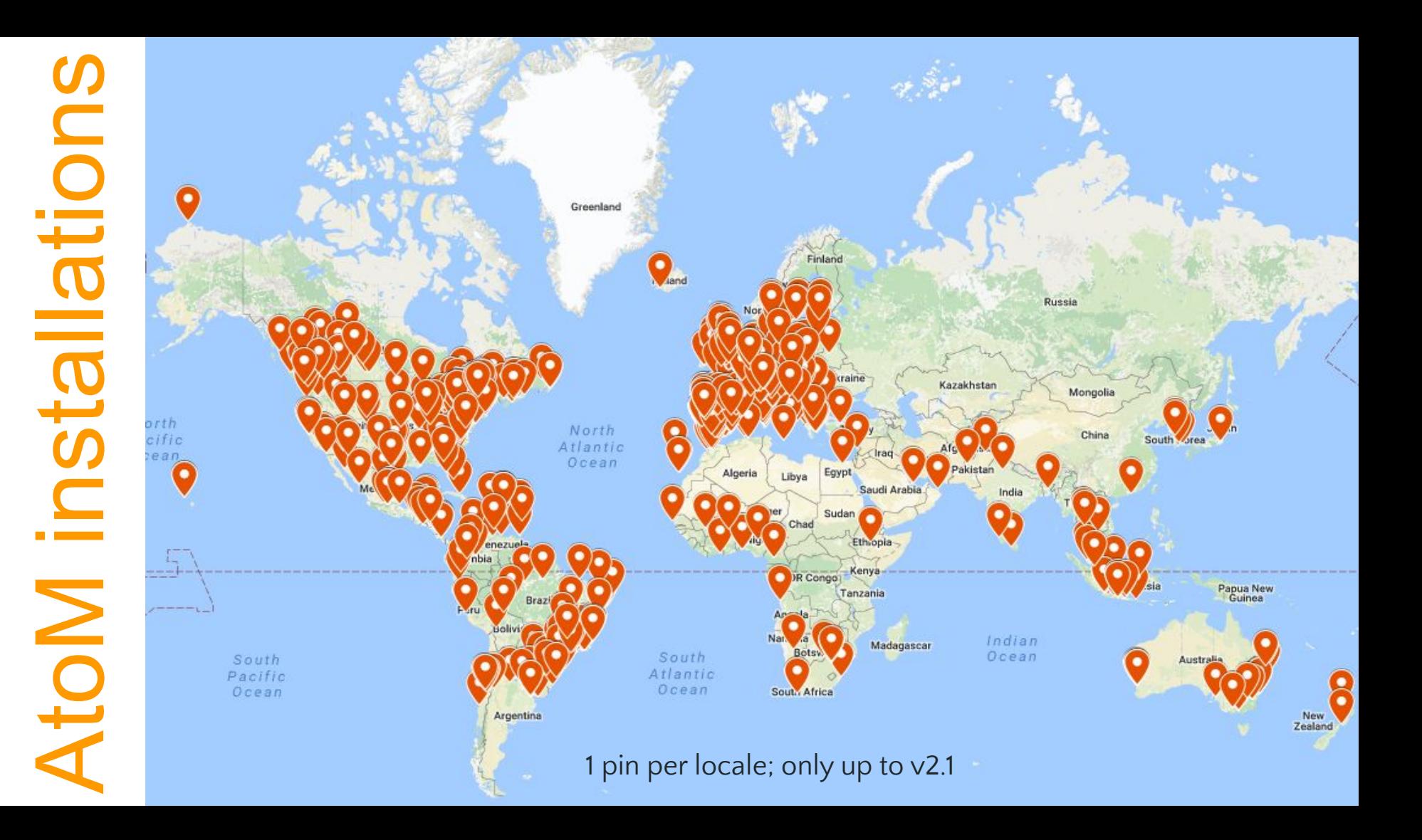

### **What is AtoM?**

AtoM stands for Web-based  $\Box$ Access to Memory Open source  $\langle \rangle$ It is a web-based, open source application for Standards-based **F** standards-based archival description and access in a Multilingual <sup>3</sup> multilingual, multi-repository environment. Multi-repository

### Web-based: Platform independent

Browser-based user interface:

● Anyone with access to a browser (e.g. Chrome, Firefox, Safari, IE, etc.) has access to all the features and functionality of the AtoM application

Platform independent:

• The application runs on a web server that can be installed and run on many platforms

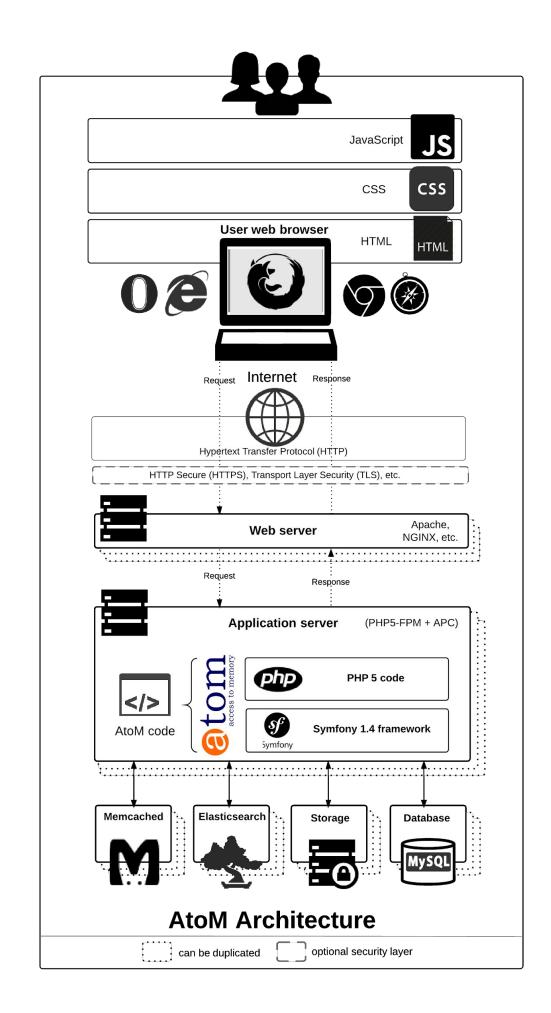

### Open source software

AtoM is built with open source tools (NGINX, MySQL, Symfony, Elasticsearch, Weblate) rather than proprietary, or closed source tools. The underlying software code of AtoM is free to use, free to modify, free to share.

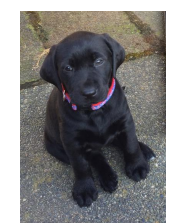

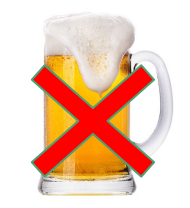

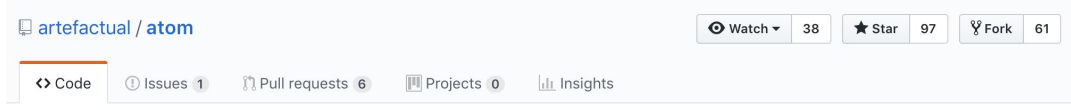

Open-source, web application for archival description and public access. http://www.accesstomemory.org

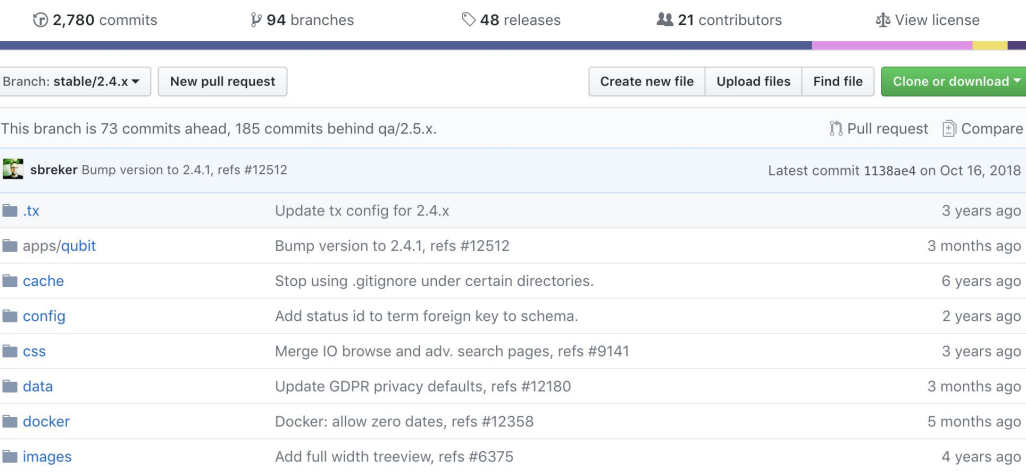

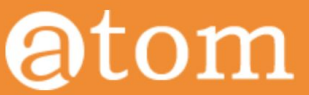

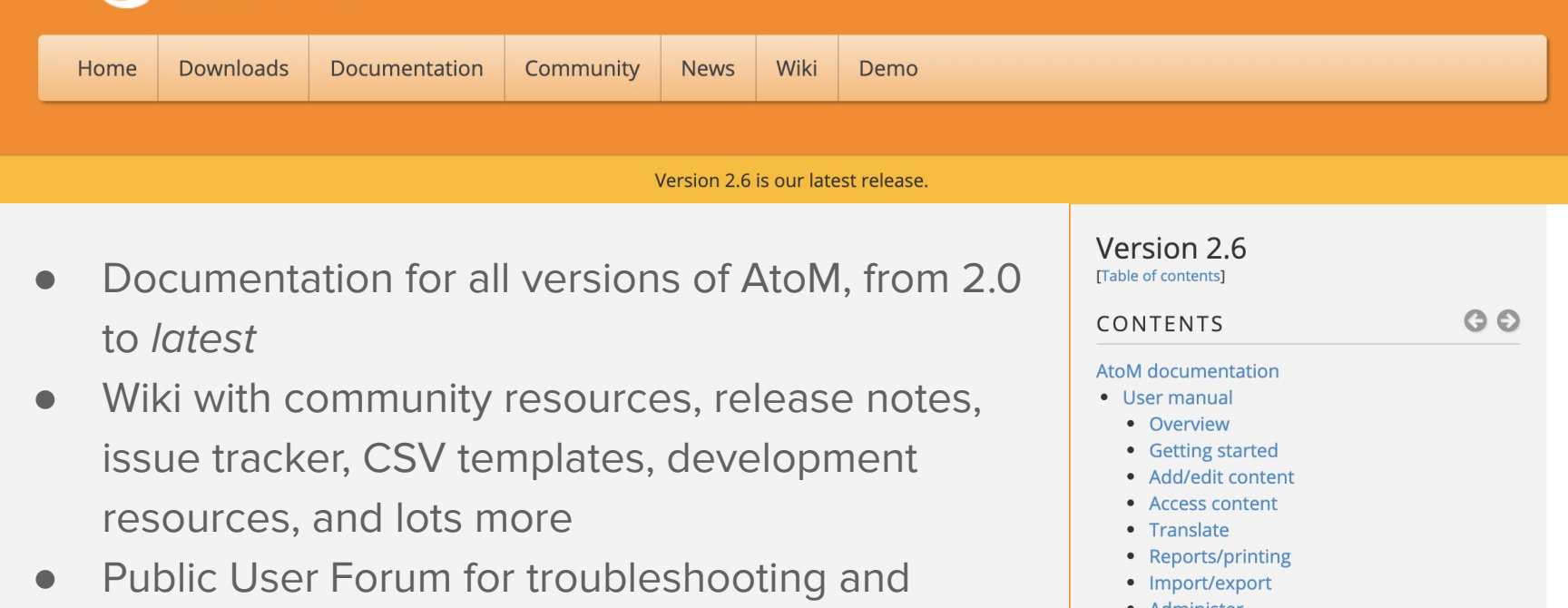

- community building
- YouTube video tutorials and webinar recordings
- SlideShare prese
- Administer • Data entry / templates • Glossary • Administrator manual • Installation • Maintenance • Customization • Security
- Developer's manual
	- Environments

### Standards-based description User-friendly content standard edit templates

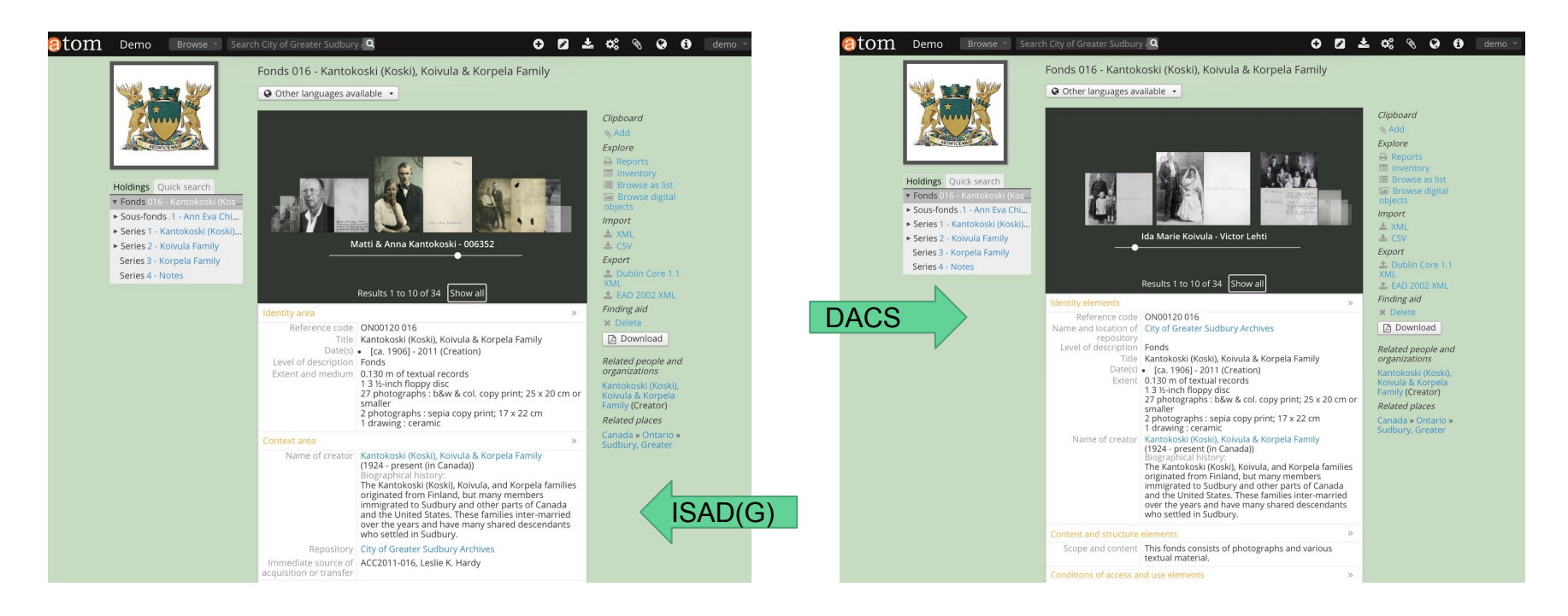

Templates: ISAD(G), DACS, RAD, DC, MODS,ISAAR-CPF, ISDIAH, ISDF

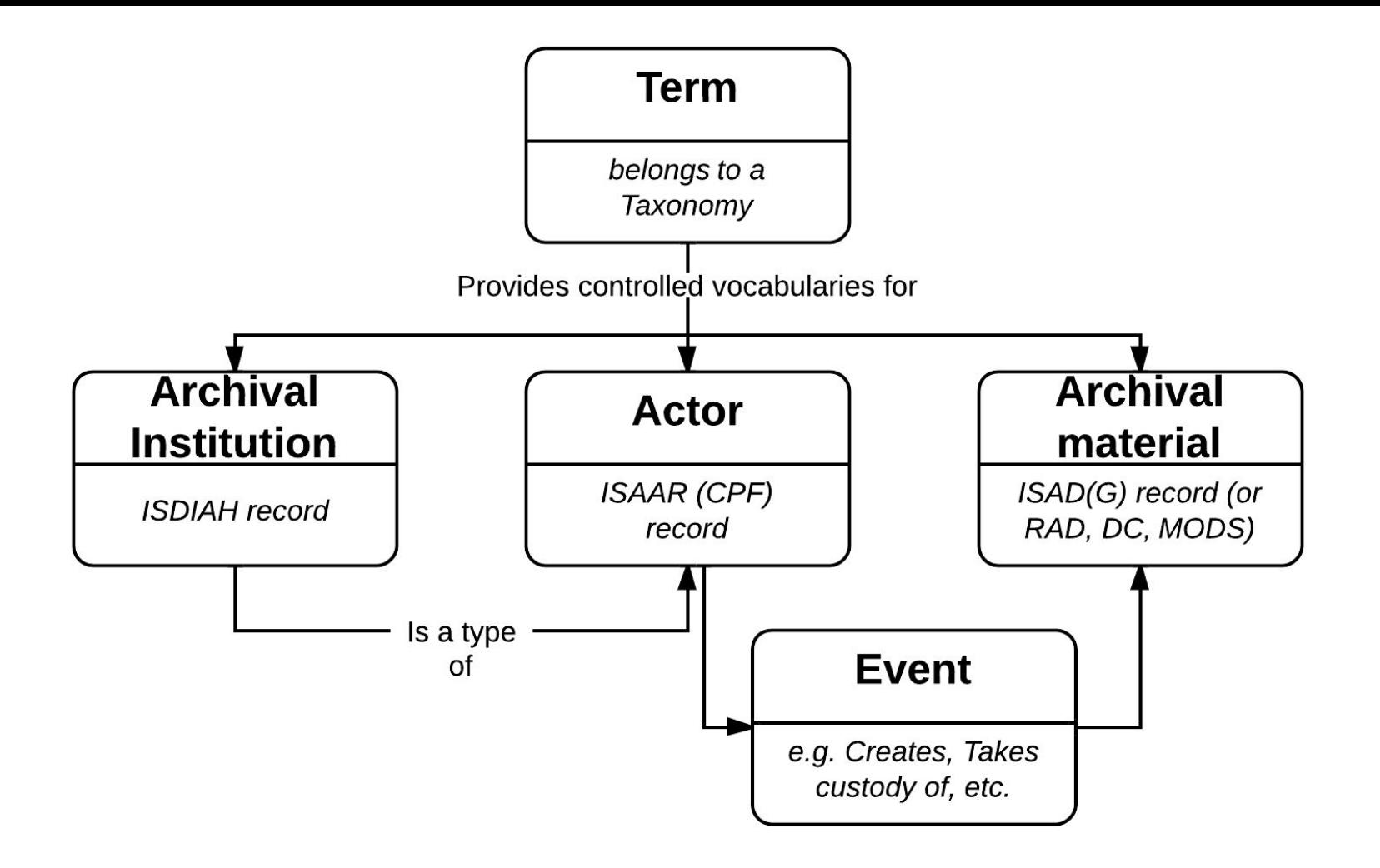

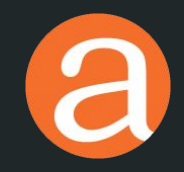

### Tips & tricks

Did you know? By default, AtoM will automatically log you out of the application after 30 minutes of inactivity. This is a security measure in case you accidentally leave a logged in browser session open.

However, it also means that if you spend too long working on a single record without pausing to save, your data will be lost! When you try to save, AtoM will direct you to the login page.

**Be sure to save your work periodically to prevent this from happening!**

This setting can be adjusted by a system administrator in a configuration file found at: config/factories.yml

See:

<https://www.accesstomemory.org/docs/latest/admin-manual/customization/config-files/#config-factories-yml>

Look for the following:

```
user:
class: myUser
param:
  timeout: 1800 # Session timeout in seconds
```
**WARNING**: Some users have reported that increased values still seem to logout sooner than expected.

For example, a value of 80 minutes (timeout: 4800) has been reported to actually keep a user logged in between 55-70 minutes.

This is likely caused by a bug in Symfony (the PHP framework AtoM uses) that we have not been able to address.

We don't recommend setting this value much higher than 80 minutes anyway, as it could have unexpected results. Please make it a habit to save regularly!

**BONUS TIP:** Many browsers have free extensions or add-ons that can automatically save web form data (like AtoM's edit templates) as you work, and recover it if it is lost.

Search the web store for your preferred browser to find options.

**NOTE:** We have NOT tested the use of these ourselves, and cannot recommend a specific extension. If you find one you like, why not share with the community in the **[AtoM User Forum?](https://groups.google.com/forum/#!forum/ica-atom-users)** 

# Creator and repository inheritance

There's no need to add creators or repositories at lower levels – AtoM will inherit these automatically. In fact, there can be negative consequences to do doing so!

- Creator's authority record becomes crowded with links to related descriptions, making it less useful as an entry point for users
- When custom permissions are applied to users or groups, this adds more checks that must be performed before each page load, which can slow performance

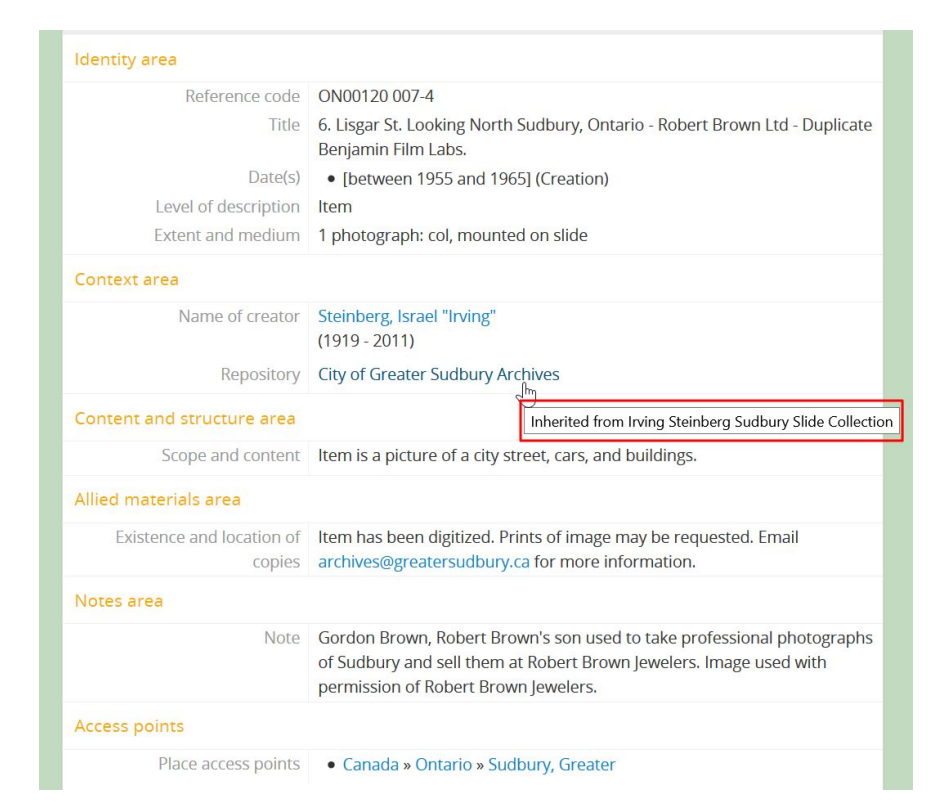

# Preview data in another template

You can preview data in another standard without having to edit, by adding a semi-colon and the standard's abbreviation to the end of its URL:

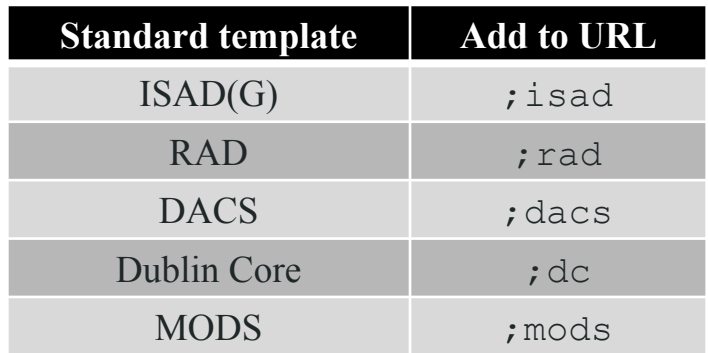

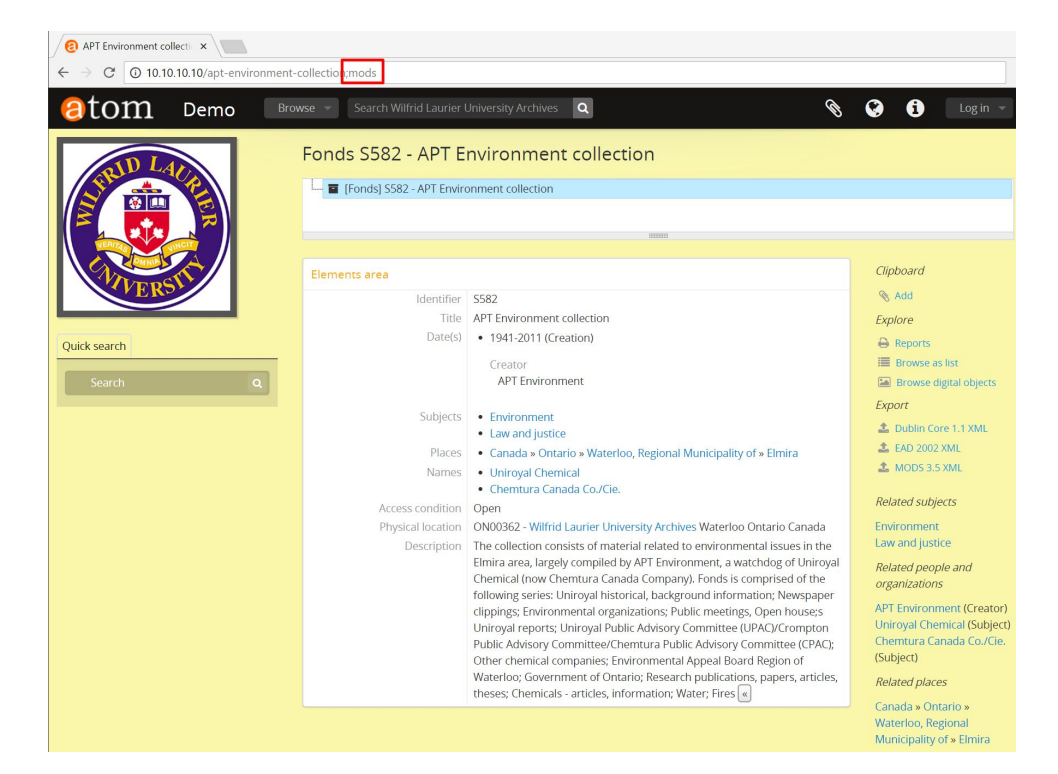

## ASCIIbetical not Alphabetical sort

AtoM's sort is not what is called a "natural sort" – in fact, doing a perfect alphabetic sort in a multilingual international application can be quite difficult!

Currently, AtoM's sorting is what is sometimes called ASCIIbetical – that is, it sorts based on the ASCII table. This means that: capitalization, punctuation, accents, and other special characters all affect the sort order.

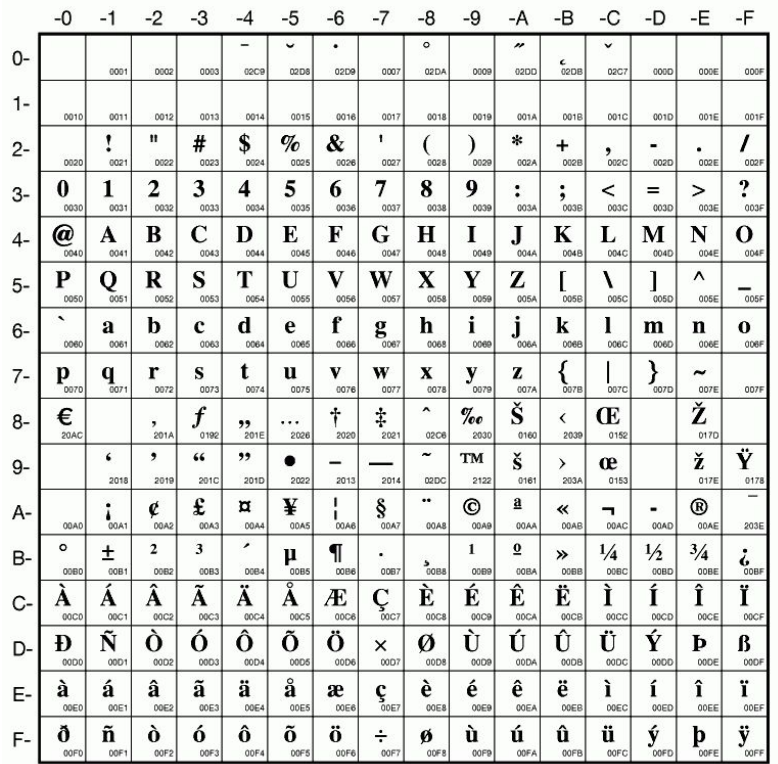

## ASCIIbetical not Alphabetical sort

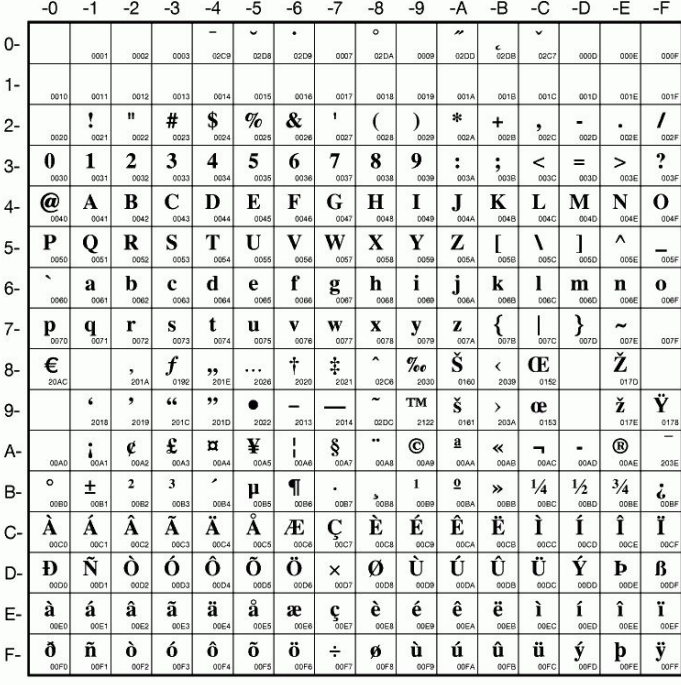

#### "Bitter Paradise: The Sell-Out of East Timor" fonds

Fonds · 1985 - 1997

The fonds consists primarily of video recordings of interviews, meeti United Kingdom, the United States, East Timor and Indonesia. It con: Briere, Elaine

#### 1st Coniston Wolf Cub Pack

ON00120 027 · Fonds · October, 1948 - January, 1954 This fonds consists of one scrapbook created by the 1st Coniston Wo photograph of the first 1st Coniston Wolf Cub Pack and individual ph 1st Coniston Wolf Cub Pack

#### A. Richard King fonds

CA YCNYX YUK-12 Fonds · Copied 2007 (originally created 1963-1964) The fonds consists of copy prints of photographs taken by Chooutla and their school life in and around Carcross, Yukon, Subjects include King, A. Richard, 1919-2005

#### A.H. Howard fonds

CA ON00012 SC115 · Fonds · 1880-1914

Fonds consists of drawings, watercolours and designs of A. H. Howal sketchbooks in which Howard drew Ontario landscapes and towns. 1 Howard, A. H., fl. 1889-1904

#### **APT Environment collection**

CA ON00362 S582 · Fonds · 1941-2011

The collection consists of material related to environmental issues ir Uniroyal Chemical (now Chemtura Canada Company). Fonds is comp **APT Environment** 

#### **Aaron Moulton fonds**

CA YCNYA YUK-617 · Fonds · 1897 - 1898 The fonds consists of copies of four hand-written (and transcribed) li he spent in the Yukon's Klondike from 1897-1898. Also included is a Moulton, Aaron

Double quotes will appear before letters

#### Numbers appear after punctuation but before letters

#### Spaces will affect sort order as well

Capital letters appear before lower case letters

# ASCIIbetical not Alphabetical sort

Some other examples:

- Za would appear before  $\arctan x$  (capitalization matters)
- Numbers without leading zeroes would sort: 1, 10, 100, 11, 2, etc
- Leading spaces will affect sort order
- Accented characters will sort later than non-accented ones and a capitalized accented character will sort differently than one that is not

'test' will appear before "test" (different special characters will sort in a different order

### Using leading zeroes where applicable can help! (e.g. 001, 002, 003)

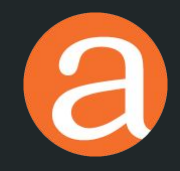

### Live demo

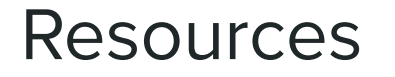

AtoM homepage, documentation, demo**:** <https://www.accesstomemory.org>

User forum:<https://groups.google.com/forum/#!forum/ica-atom-users>

AtoM Slideshare:<https://www.slideshare.net/accesstomemory>

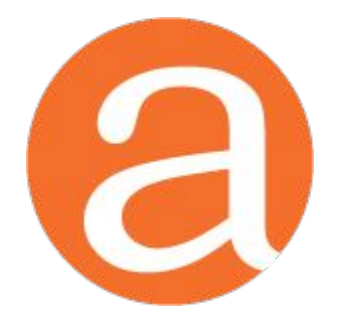